# An Introduction to Reactive Programming

Guido Salvaneschi Software Technology Group

Guido Salvaneschi: introduction to reactive programming **Example 2013** December 2013

# **Outline**

- Intro to reactive applications
- The Observer pattern
- Event-based languages
- Reactive languages

#### **INTRO TO REACTIVE APPLICATIONS**

Guido Salvaneschi: introduction to reactive programming **Example 2014** December 2013

# Reactive Applications

- External/internal events trigger a reaction
	- User input
	- Network packet
	- Interrupt
	- Data from sensors
- Classic example:
	- Data change in MVC

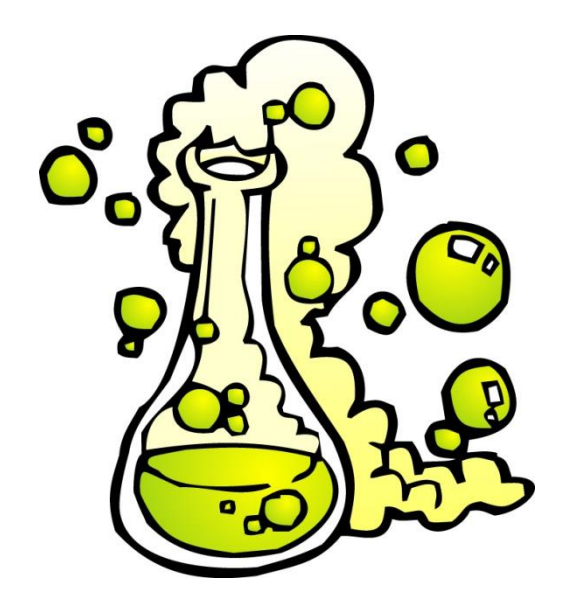

# Getting Widespread…

• Reactive programming in JavaScript

– Bacon.js, Reactive.js, React.js, …

• Microsoft reactive extensions (Rx)

• Principles of Reactive Programming

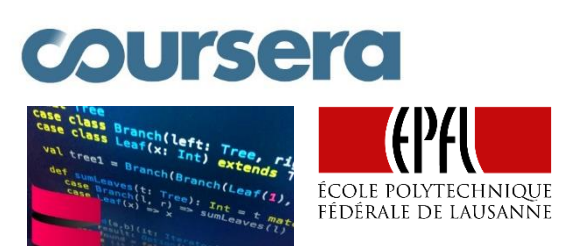

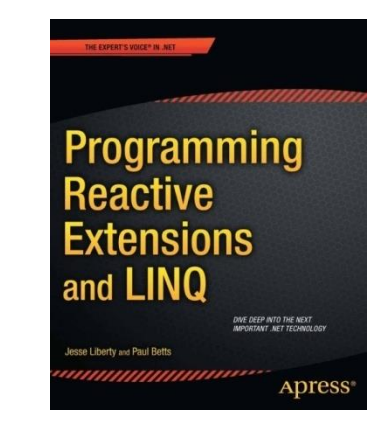

## Software Taxonomy

- A transformational system:
	- Accepts some input, performs computation on it, produces output, and then terminates.
	- Independent of time, ideally instantaneous
	- Compilers, shell tools, scientific/engineering computations

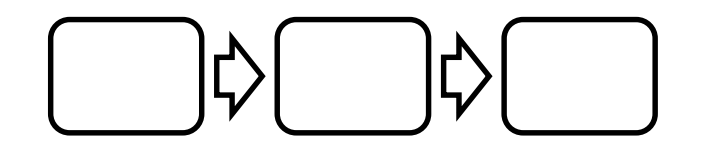

### Software Taxonomy

- A reactive system:
	- Continuously interacts with its environment.
	- Changing in time, reflects the environment
	- Editors, Web applications, embedded software, simulations

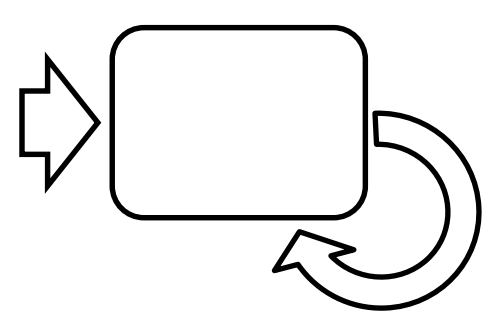

## Reactive Programming

Now…

- The problem is extremely common
- Can we design new language features to specifically address this issue ?
- Think about exceptions, visibility modifiers, inheritance, …

#### **THE OBSERVER PATTERN**

Guido Salvaneschi: introduction to reactive programming **Example 2014** December 2013

#### The Observer Pattern

- What about Java Swing ?
	- javax.swing

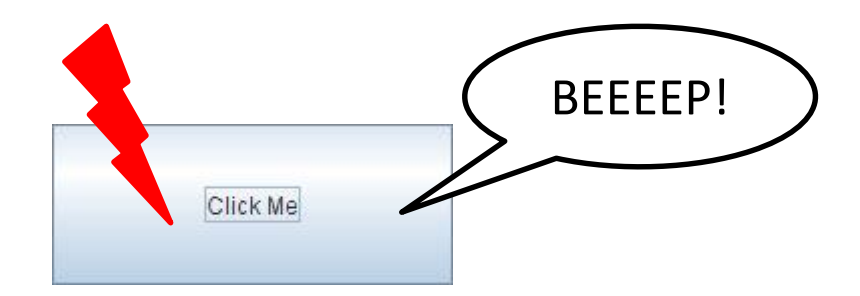

#### **public class** Beeper **extends** JPanel **implements** ActionListener {

JButton button;

}

}

}

}

}

```
public Beeper() {
  super(new BorderLayout());
  button = new JButton("Click Me");
  button.setPreferredSize(new Dimension(200, 80));
  add(button, BorderLayout.CENTER);
  button.addActionListener(this);
```
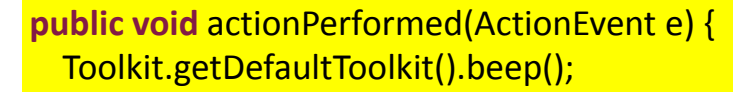

#### **private static void** createAndShowGUI() { // Create the GUI and show it.

```
JFrame frame = new JFrame("Beeper"); //Create and set up the window.
frame.setDefaultCloseOperation(JFrame.EXIT_ON_CLOSE);
JComponent newContentPane = new Beeper(); //Create and set up the content pane.
newContentPane.setOpaque(true); 
frame.setContentPane(newContentPane);
frame.pack(); //Display the window.
frame.setVisible(true);
```
#### **public static void** main(String[] args) {

javax.swing.SwingUtilities.invokeLater( **new** Runnable() { **public void** run() {createAndShowGUI();}});

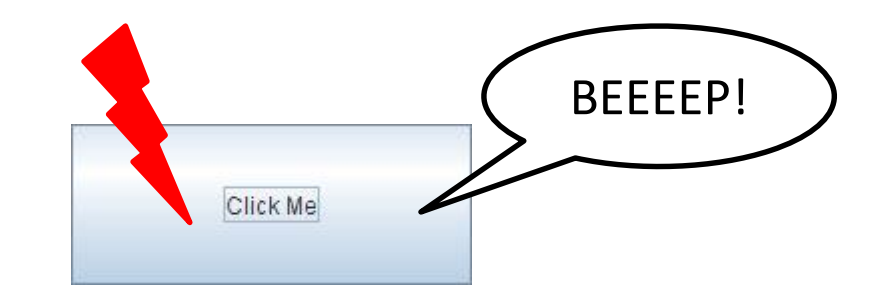

# The (*good*? old) Observer Pattern

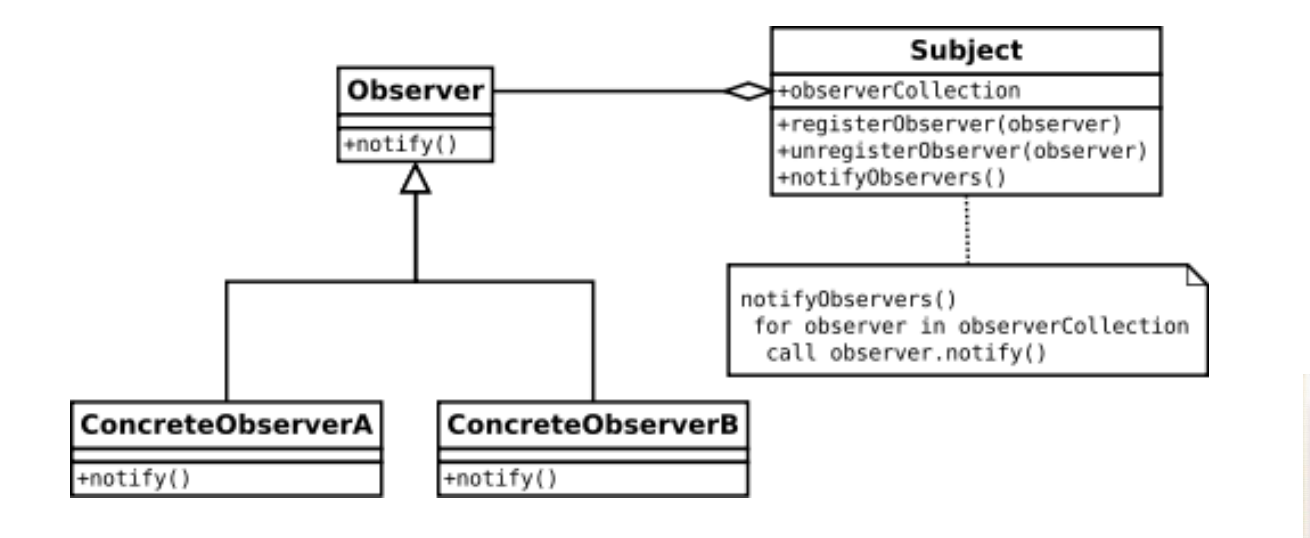

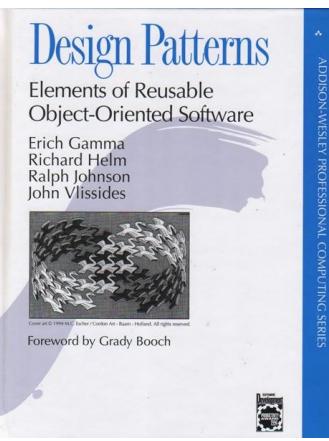

#### **EVENT-BASED LANGUAGES**

Guido Salvaneschi: introduction to reactive programming **Example 2014** December 2013

#### Event-based Languages

- Events as objects attributes
	- Describe changes of object's state
	- Part of the interface
- Event-based languages are *better*!
	- Language-level support for events
	- C#, Ptolemy, EScala, EventJava, …

## Example in C#

```
public class Drawing {
  Collection<Figure> figures;
  public event NoArgs Changed();
  public virtual void Add(Figure figure) {
    figures.Add(figure);
    figure.Changed += OnChanged;
    OnChanged();
  }
  public virtual void Remove(Figure figure) {
    figures.Remove(figure);
    figure.Changed -= OnChanged;
    OnChanged();
  }
  protected virtual void OnChanged() {
    if (Changed \leq null) { Changed(); }
  }
 ...
}
```
#### **EVENTS IN SCALA**

Guido Salvaneschi: introduction to reactive programming **Calculation Contact Contact Contact Contact Contact Conta** 

# REScala

- Supports**:**
	- An advanced event-based system
	- Abstractions for time-changing values
	- Bridging between them

- **Philosophy**: foster a more declarative and functional style without sacrificing the power of OO design
- Pure Scala

# Adding Events to Scala

- C# events are recognized by the compiler
	- Scala does not support events by itself, but…
- Can we introduce events using the powerful Scala support for DSLs?
- Can we do even better than C#?

– E.g. event composition ?

## REScala events: Summary

- Different types of events: Imperative, declarative, …
- Events carry a value
	- Bound to the event when the event is fired
	- Received by all the handlers
- Events are parametric types.
	- Event[T], ImperativeEvent[T]
- All events are subtype of Event [T]

#### Imperative Events

• Valid event declarations

```
val e1 = new ImperativeEvent[Unit]()
val e2 = new ImperativeEvent[Int]()
val e3 = new ImperativeEvent[String]()
val e4 = new ImperativeEvent[Boolean]()
val e5: ImperativeEvent[Int] = new ImperativeEvent[Int]()
class Foo
val e6 = new ImperativeEvent[Foo]()
```
#### Imperative Events

• Multiple values for the same event are expressed by tuples

**val** e1 = **new** ImperativeEvent[(Int,Int)]() **val** e2 = **new** ImperativeEvent[(String,String)]() **val** e3 = **new** ImperativeEvent[(String,Int)]() **val** e4 = **new** ImperativeEvent[(Boolean,String,Int)]() **val** e5: ImperativeEvent[(Int,Int)] = **new** ImperativeEvent[(Int,Int)]()

# Handlers

- Handlers are executed when the event is fired
	- The += operator registers the handler.
- The handler is a first class function
	- The attached value is the function parameter.

var state = 0

\nval e = new ImperativeEvent[Int]()

\ne += { println(\_\_ ) }

\ne += 
$$
(x \Rightarrow \text{print}(x))
$$

\ne +=  $((x: \text{Int}) \Rightarrow \text{print}(x))$ 

\ne +=  $(x \Rightarrow { // Multiple statements in the handler state = x$ 

\nprintln(x)

\n)

# Handlers

- The signature of the handler must conform the event
	- E.g., Event[(Int,Int)] requires (Int,Int) =>Unit
	- The handler receives the attached value and performs side effects.

```
val e = new ImperativeEvent[(Int,String)]()
e += (x = >)println(x._1)
 println(x. 2)})
e += (x: (Int, String) => {
 println(x)
})
```
## Handlers

• Events without arguments still need a Unit argument in the handler.

> **val** e = **new** ImperativeEvent[Int]()  $e += \{ x => printIn() \}$  $e$  += { (x: Unit) => println() }

## Methods as Handlers

- Methods can be used as handlers.
	- Partially applied function syntax

```
def m1(x: Int) = { 
 val y = x + 1println(y) 
} 
val e = new ImperativeEvent[Int]
e + = m1e(10)
```
- Method call syntax
- The value is bound to the event occurrence

```
val e1 = new ImperativeEvent[Int]()
val e2 = new ImperativeEvent[Boolean]()
val e3 = new ImperativeEvent[(Int,String)]()
```
e1(10) e2(**false**) e3((10,"Hallo"))

Guido Salvaneschi: introduction to reactive programming **Example 2013** December 2013

- Registered handlers are executed every time the event is fired.
	- The actual parameter is provided to the handler

```
val e = new ImperativeEvent[Int]()
e += { x => println(x) }
e(10)
e(10)
-- output ----
10
10
```
- All registered handlers are executed
	- The execution order is non deterministic

```
val e = new ImperativeEvent[Int]()
e += { x => println(x) }
e += { x => println("n: " + x)}
e(10)
e(10)
-- output ----
10
n: 10
10
n: 10
```
• The -= operator unregisters a handler **val** e = **new** ImperativeEvent[Int]() **val** handler1 =  $\{x: \text{Int} \Rightarrow \text{printIn}(x)\}$ **val** handler2 = { $x$ : Int => println("n: " + x) }

 $e$  += handler1  $e$  += handler2 e(10) e -= handler2 e(10)  $e =$ handler1 e(10)

```
-- output ----
10
n: 10
10
```
#### Imperative Events

Simple but important…

• Events can be referred to generically

**val** e1: Event[Int] = **new** ImperativeEvent[Int]()

#### **DECLARATIVE EVENTS**

Guido Salvaneschi: introduction to reactive programming **Calculation Contact Contact Contact Contact Contact Conta** 

# The Problem

- Imperative events are fired by the programmer
- Conceptually, certain events depend on other events

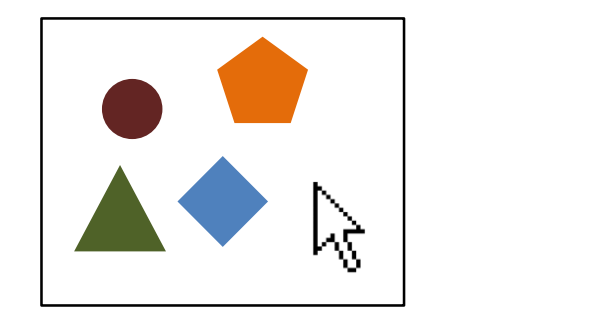

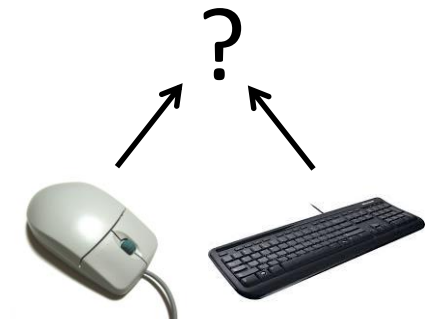

- Examples:
	- mouseClickE -> museClickOnShape
	- mouseClose, keyboardClose -> closeWindow
- Can we solve this problem enhancing the language?

#### Declarative Events

- Declarative events are defined by a combination of other events.
- Some valid declarations:

**val** e1 = **new** ImperativeEvent[Int]() **val** e2 = **new** ImperativeEvent[Int]()

**val** e3 = e1 || e2 **val** e4 = e1 && ((x: Int)=> x>10) **val**  $e5 = e1$  map  $((x: Int)=> x.toString)$ 

#### OR events

- The event e1 || e2 is fired upon the occurrence of one among e1 or e2.
	- The events in the event expression have the same parameter type

$$
val e1 = new ImperativeEvent[Int]()
$$
\n
$$
val e2 = new ImperativeEvent[Int]()
$$
\n
$$
val e1_OR_e2 = e1 || e2
$$
\n
$$
e1_OR_e2 += ((x: Int) => printIn(x))
$$
\n
$$
e1(10)
$$
\n
$$
e2(10)
$$
\n
$$
- output ---
$$
\n
$$
10
$$
\n
$$
10
$$

#### Predicate Events

- The event e && p is fired if e occurs and the predicate p is satisfied.
	- The predicate is a function that accepts the event parameter as a formal and returns Boolean.
	- && filters events using a parameter and a predicate.

```
val e = new ImperativeEvent[Int]()
val e AND: Event[Int] = e && ((x: Int) => x>10)
e AND += ((x: Int) => printIn(x))e(5)
e(15)
-- output ----
15
```
## Map Events

- The event e map f is obtained by applying f to the value carried by e.
	- The map function takes the event parameter as a formal.
	- The return type of map is the type parameter of the resulting event.

```
val e = new ImperativeEvent[Int]()
val e MAP: Event[String] = e map ((x: Int) => x.toString)
e MAP += ((x: String) => printIn("Here: " + x))e(5)
e(15)
-- output ----
Here: 5
Here: 15
```
## DropParam

- The dropParam operator transforms an event into an event with Unit parameter.
	- E.g.: Event[Int] into Event[Unit]

```
val e = new ImperativeEvent[Int]()
val e_drop: Event[Unit] = e.dropParam
e drop += ( => println("*"))
e(10)
e(10)
-- output ----
*
*
```
## DropParam

• Typical use case for the dropParam. Make events with different types compatible.

**val** e1 = **new** ImperativeEvent[Int](,WRONGI **val** e2 = **new** ImperativeEvent[Unit]() **val** e1\_OR\_e2 = e1 || e2 // Compiler error

> **val** e1 = **new** ImperativeEvent[Int]() **val** e2 = **new** ImperativeEvent[Unit]() **val** e1 OR e2: Event[Unit] = e1.dropParam  $||$  e2

#### **EXAMPLES OF RESCALA EVENTS**

Guido Salvaneschi: introduction to reactive programming **Example 2014** December 2013

## Example: Temperature Sensor

```
class TemperatureSensor {
  imperative evt tempChanged[Int]
 ...
  def run {
    var currentTemp = measureTemp()
    while(!stop) {
      val newTemp = measureTemp()
      if (newTemp != currentTemp) {
        tempChanged(newTemp)
        currentTemp = newTemp
      }
      sleep(100)
    }
  }
}
```
# Example: Figures

```
abstract class Figure {
  val moved[Unit] = afterExecMoveBy
  val resized[Unit]
  val changed[Unit] = resized || moved || afterExecSetColor
  val invalidated[Rectangle] = changed.map( _ => getBounds())
 ...
```

```
val afterExecMoveBy = new ImpertiveEvent[Unit]
val afterExecSetColor = new ImpertiveEvent[Unit]
```

```
def moveBy(dx: Int, dy: Int) { position.move(dx, dy); afterExecMoveBy() }
def resize(s: Size) { size = s }
def setColor(col: Color) { color = col; afterExecSetColor() }
def getBounds(): Rectangle
```

```
...
}
```
…

## Example: Figures

```
class Connector(val start: Figure, val end: Figure) {
  start.changed += updateStart _
  end.changed += updateEnd _
```

```
def updateStart() { ... }
  def updateEnd() { ... }
 ...
  def dispose {
    start.changed -= updateStart _
    end.changed -= updateEnd _
  }
}
```
...

## Example: Figures

…

}

- Inherited events
	- May be overridden
	- Are late bound

...

**abstract class** Figure { **val** moved[Unit] = afterExecMoveBy **val** resized[Unit]

```
class RectangleFigure extends Figure {
  val resized[Unit] = afterExecResize || afterExecSetBounds
  override val moved[Unit] = super.moved || afterExecSetBounds)
```

```
val afterExecResize = new ImpertiveEvent[Unit]
val afterExecSetBounds = new ImpertiveEvent[Unit]
```

```
…
  def resize(s: Size) { ... ; afterExecResize() }
  def setBounds(x1: Int, y1: Int, x2: Int, y2: Int) { ... ; afterExecSetBounds }
 ...
}
```
#### **REACTIVE LANGUAGES**

Guido Salvaneschi: introduction to reactive programming **Exercise 2014** December 2013

#### Events and Functional Dependencies

• Events are often used for functional dependencies

```
val update = new ImperativeEvent[Unit]()
val a = 3
val h = 7val c = a + b // Functional dependency
update += ( = > \{c = a + b})
a = 4update()
b = 8update()
```
## Constraints

• What about expressing functional dependencies as constraints ?

> **val** a = 3 **val**  $h = 7$ **val**  $c = a + b$  // Statement println(c)  $> 10$  $a=4$ println(c)  $> 10$ **val**  $a = 3$ **val**  $h = 7$ **val**  $c := a + b$  // Constraint println(c)  $> 10$  $a=4$ println(c)  $> 11$

#### **EMBEDDING REACTIVE PROGRAMMING IN SCALA**

Guido Salvaneschi: introduction to reactive programming **Example 2014** December 2013

#### Reactive Values

- Vars: primitive reactive values
- Signals: reactive expressions
- Important design property:
	- Signals can be further composed

**val** a = Var(3) **val**  $b = Var(7)$ **val**  $c =$  Signal $\{ a() + b() \}$ Println(c.getVal)  $> 10$  $a() = 4$ println(c.getVal)  $> 11$ 

## Reference Model

- Change propagation model
	- Dependency graph
	- Push-driven evaluation

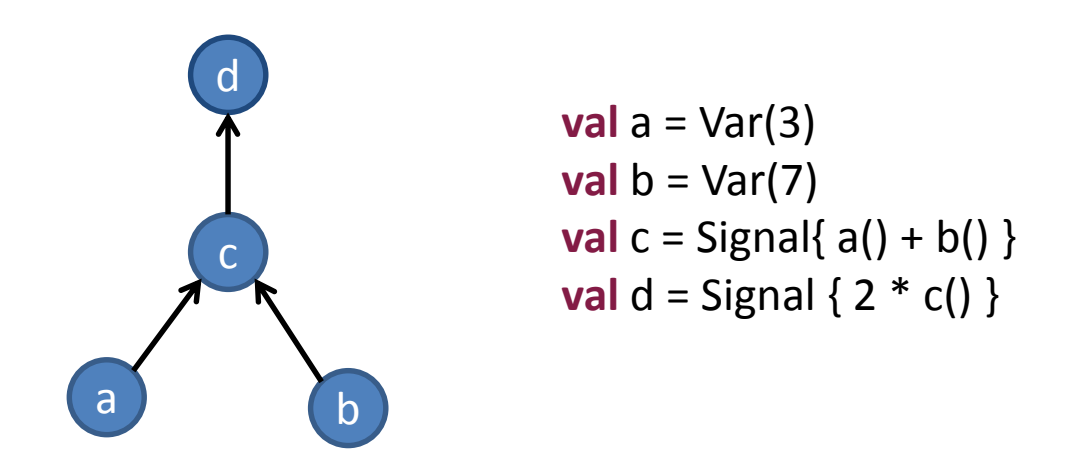

## **SIGNALS AND VARS**

Guido Salvaneschi: introduction to reactive programming **Calculation Contact Contact Contact Contact Contact Conta** 

## Vars

- Vars wrap normal Scala values
- Var<sup>[T]</sup> is a parametric type.
	- The parameter T is the type the var wraps around
	- Vars are assigned by the " $() =$ " operator

**val**  $a = Var(0)$ **val** b = Var("Hello World") **val** c = Var(false) **val** d: Var[Int] = Var(30) **val** e: Var[String] = Var("REScala") **val** f: Var[Boolean] = Var(**false**)

 $a() = 3$ b()="New World" c()=**true**

# **Signals**

- Syntax: Signal{sigexpr}
	- Sigexpr should be side-effect free
- Signals are parametric types.
	- A signal Signal[T] carries a value of type T

# **Signals**

• Vars or a signals is called with () in a signal expression are added to the dependencies

**val**  $a = Var(0)$ **val**  $b = Var(0)$ **val** s = Signal{ a() + b() } // Multiple vars in a signal expression

## Signals: Examples

```
val a = Var(0)val b = Var(0)val c = Var(0)val r: Signal[Int] = Signal{ a() + 1 } // Explicit type in var decl
val s = Signal{ a() + b() } \frac{1}{2} // Multiple vars is a signal expression
val t = Signal{ s() * c() + 10 } \qquad // Mix signals and vars in signal expressions
val u = Signal{ s() * t() } \frac{1}{2} // A signal that depends on other signals
```
## Signals: Examples

```
val a = Var(0)val b = Var(2)val c = Var(true)
val s = Signal{ if (c() a() else b() }
```

```
def factorial(n: Int) = ...
val a = Var(0)val s: Signal[Int] = Signal{ // A signal expression can be any code block
 val tmp = a() * 2val k = factorial(tmp)
 k + 2 // Returns an Int
}
```
# **Signals**

• Accessing reactive values: getVal

```
val a = Var(0)val b = Var(2)val c = Var(true)
val s: Signal[Int] = Signal{a() + b()}
val t: Signal[Boolean] = Signal{ !c() }
val x: Int = a.getVal
val y: Int = s.getVal
```

```
val z: Boolean = t.getVal
println(z)
```
#### **EXAMPLES OF SIGNALS**

Guido Salvaneschi: introduction to reactive programming **Exercise 2014** December 2013

## Example

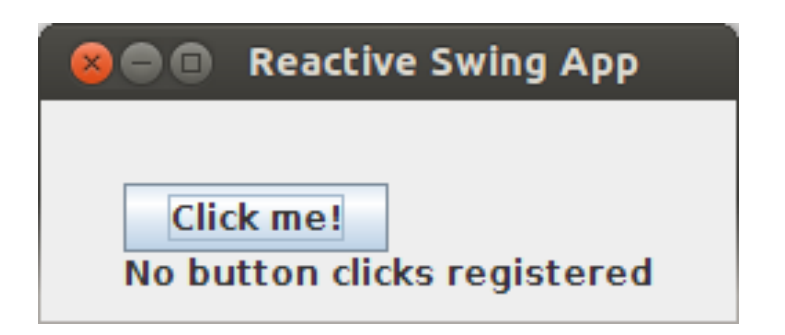

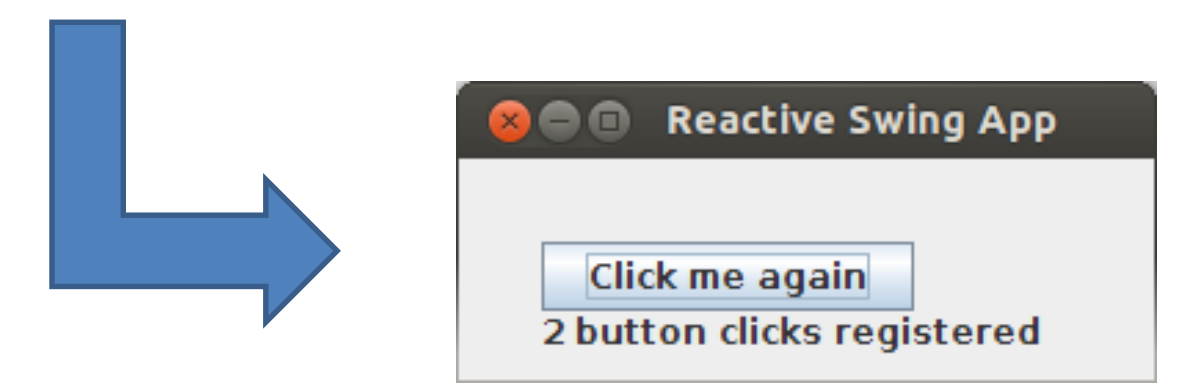

#### Example: Observer

```
/* Create the graphics */
title = "Reactive Swing App"
val button = new Button {
 text = "Click me!"
}
val label = new Label {
 text = "No button clicks registered"
}
contents = new BoxPanel(Orientation.Vertical) {
 contents += button
 contents += label
}
```
#### $/*$  The logic  $*/$

```
listenTo(button)
var nClicks = 0
reactions += {
 case ButtonClicked(b) =>
  nClicks += 1label.text = "Number of button clicks: " + nClicks
  if (nClicks > 0)
   button.text = "Click me again"
}
```
## Example: Signals

title = "Reactive Swing App" **val** label = **new** ReactiveLabel **val** button = **new** ReactiveButton

```
val nClicks = button.clicked.fold(0) \{(x, \_) = x + 1\}
```

```
label.text = Signal { ( if (nClicks() == 0) "No" else nClicks() ) + " button clicks registered" }
```

```
button.text = Signal { "Click me" + (if (nClicks() == 0) "!" else " again " )}
```

```
contents = new BoxPanel(Orientation.Vertical) {
  contents += button
  contents += label
```

```
}
```
## Example: Smashing Particles

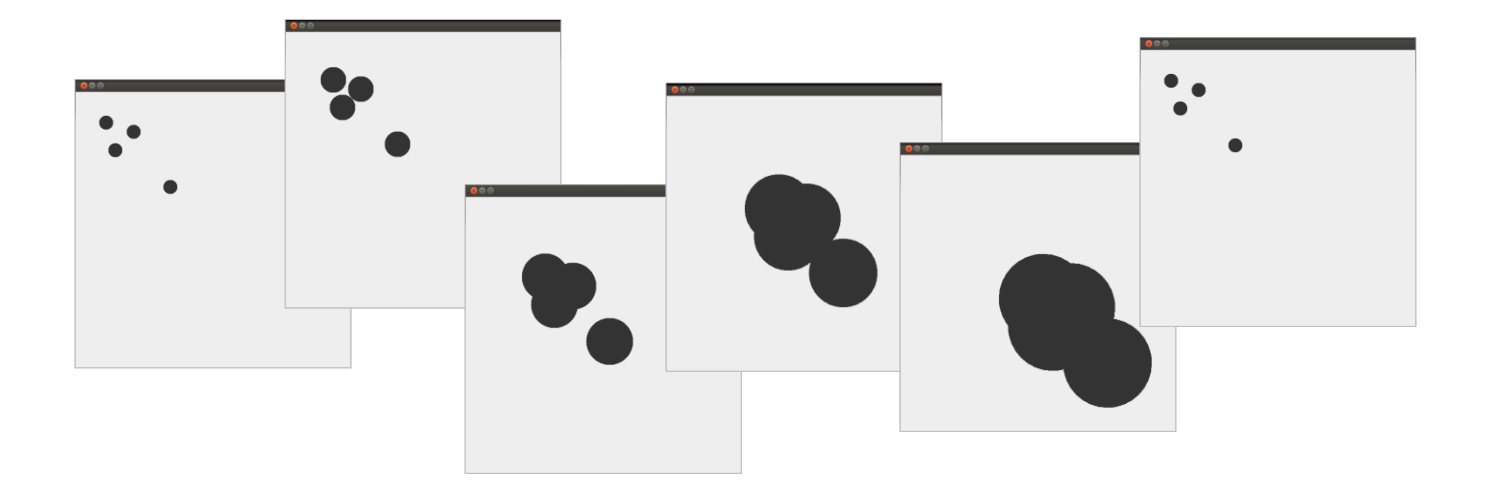

**class** Oval(center: Signal[Point], radius: Signal[Int]) { … }

```
val base = Var(0) // Increases indefinitely
val simpleTime = Signal{ base() }
val time = Signal{simpleTime() % 200} // cyclic time
```

```
val point1 = Signal{ new Point(20+time(), 20+time()) }
new Oval(point1, time)
… // 4 times
```
#### **BASIC CONVERSION FUNCTIONS**

Guido Salvaneschi: introduction to reactive programming **Example 2014** December 2013

# REScala design principles

- Signals (and events) are objects fields – Inheritance, late binding, visibility modifiers, …
- Conversion functions bridge signals and events

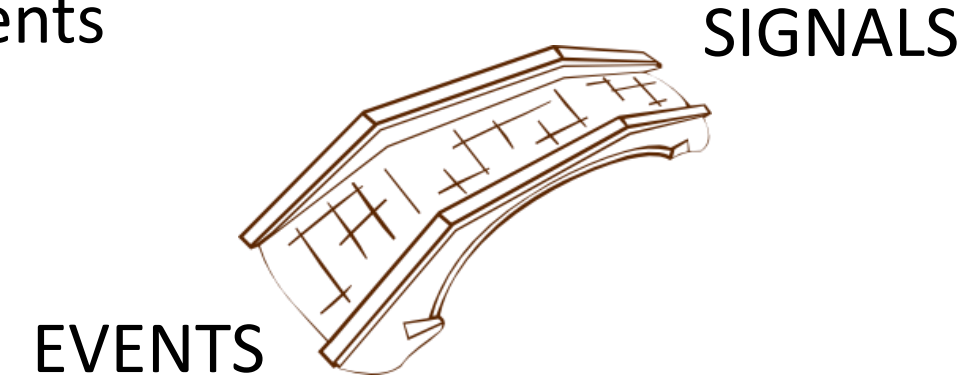

#### Basic Conversion Functions

- **Changed :: Signal[T] -> Event[T]**
- **Latest :: Event[T] -> Signal[T]**

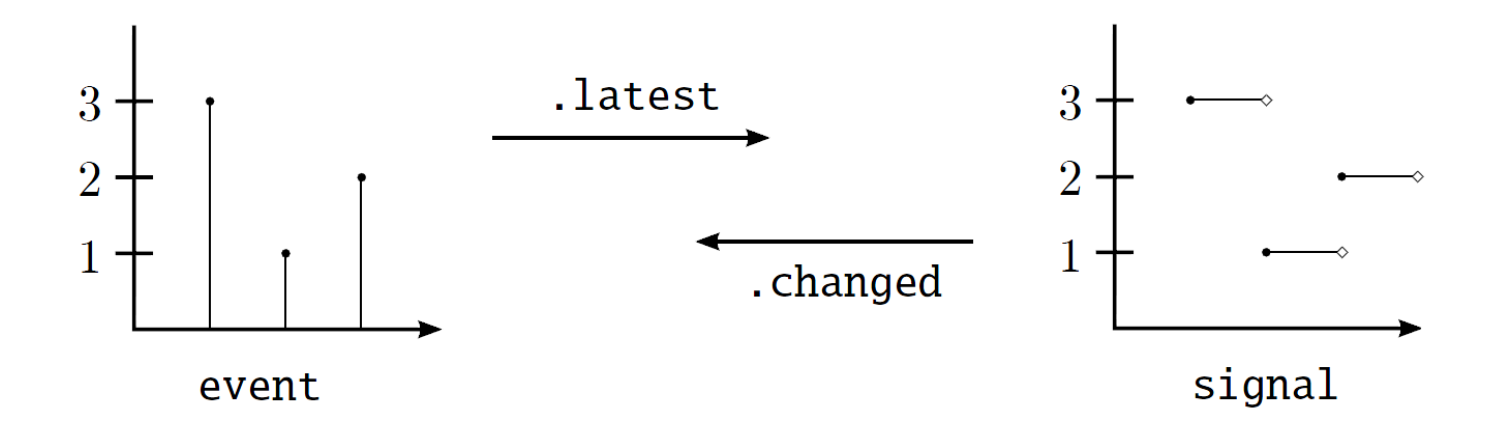

## Example: Changed

```
val SPEED = 10
val time = Var(0)val space = Signal{ SPEED * time() }
space.changed += ((x: Int) => printIn(x))while (true) {
 Thread sleep 20
 time() = time.getVal + 1}
-- output --
```
## Example: Latest

```
val senseTmp = new ImperativeEvent[Int]() // Fahrenheit
val threshold = 40
```

```
val fahrenheitTmp = senseTmp.latest
val celsiusTmp = Signal{ fahrenheitTmp() - 32 }
val alert = Signal{ if (celsiusTmp() > threshold ) "Warning " else "OK" }
```
## **QUESTIONS?**

Guido Salvaneschi: introduction to reactive programming **Calculation Contact Contact Contact Contact Contact Conta**